#### Zobrazenie čísiel v počítači

- Celé nezáporné čísla čísla bez znamienka
	- dvojková sústava
	- iné používané sústavy šestnástková a osmičková
	- BCD kódovanie Binary-Coded Decimal
- Všetky celé čísla čísla so znamienkom
	- priamy kód
	- dvojkový doplnok
	- kód posunutej nuly (kód "excess N")
- Reálne čísla (v skutočnosti podmnožina racionálnych čísiel)
	- s pevnou čiarkou
	- s pohyblivou čiarkou
- Celé a reálne čísla v Pythone a C Autor: Peter Tomcsányi, Niektoré práva vyhradené v zmysle licencie Creative Commons <http://creativecommons.org/licenses/by-nc-sa/3.0/>

Použité obrázky z učebnice: Andrew. S. Tanenbaum, Structured Computer Organization <http://www.cs.vu.nl/~ast/books/>

#### Celé čísla bez znamienka

Počítače pracujú v dvojkovej sústave

Prevod z desiatkovej do dvojkovej sústavy:

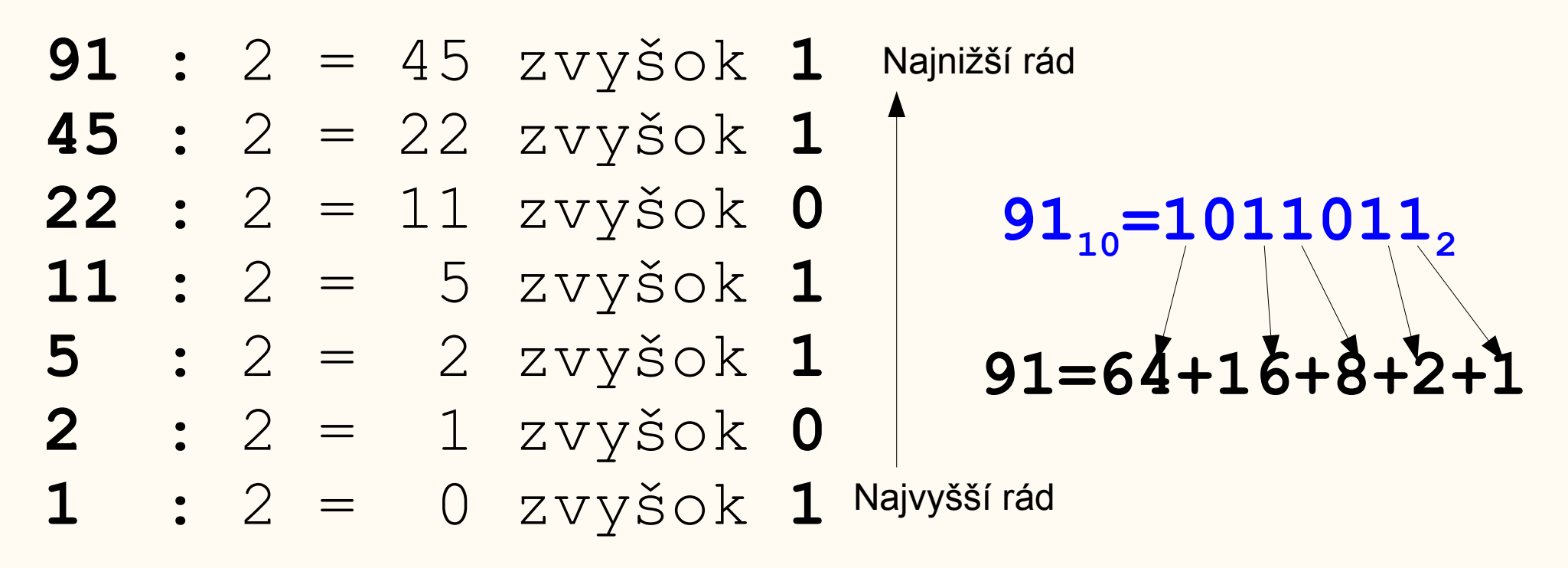

# Šestnástková sústava

- 0 0 0000
- 1 1 0001
- 2 2 0010
- 3 3 0011
- 4 4 0100
- 5 5 0101
- 6 6 0110
- 7 7 0111
- 8 8 1000
- 9 9 1001
- A 10 1010
- B 11 1011

#### C 12 1100

#### D 13 1101

E 14 1110

#### F 15 1111

Ak počet cifier nie je deliteľný 4, tak ho zľava doplníme nulami.

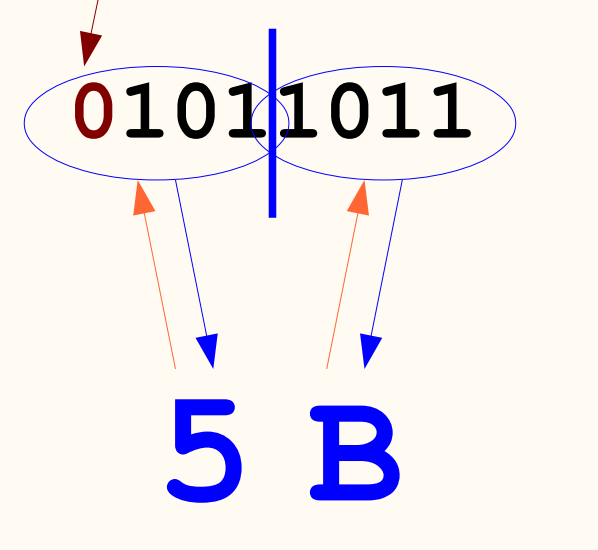

Prevod medzi dvojkovou a šestnástkovou sústavou je jednoduchý lebo pri ňom netreba deliť.

Pri prevode z dvojkovej do šestnástkovej sústavy sa v čísle vytvoria skupiny po 4 cifrách (lebo 2<sup>4</sup>=16) a každá z nich sa prevedie na jednu cifru podľa tabuľky.

Pri prevode zo šestnástkovej do dvojkovej sústavy sa každá šestnástková cifra vyjadrí štyrmi dvojkovými ciframi.

### BCD - Binary-Coded Decimal

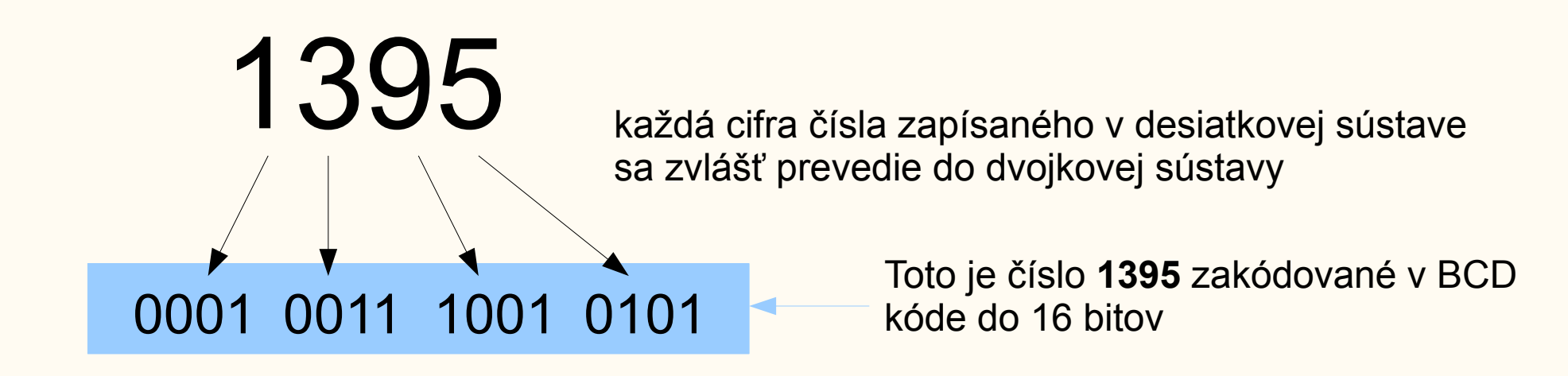

- Používal sa v starších procesoroch
- Pre pomalšie počítače bol dobrým kompromisom dosť rýchleho prevodu z/do textového tvaru a rýchlosťou **jednoduchých** aritmetických výpočtov.

### Binárne hodiny

Úloha z Informatického bobra 2011/12, kategória Junior

Tieto binárne hodiny ukazujú čas **12:59**

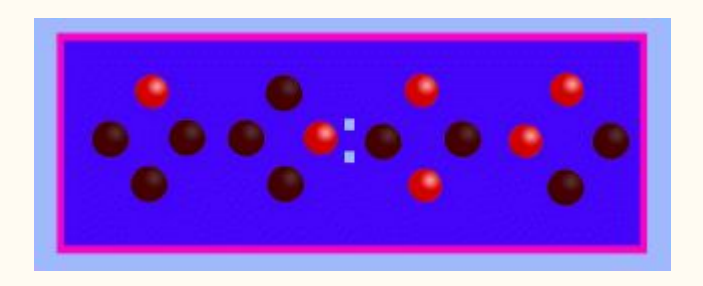

Ktoré z nasledujúcich binárnych hodín ukazujú čas?

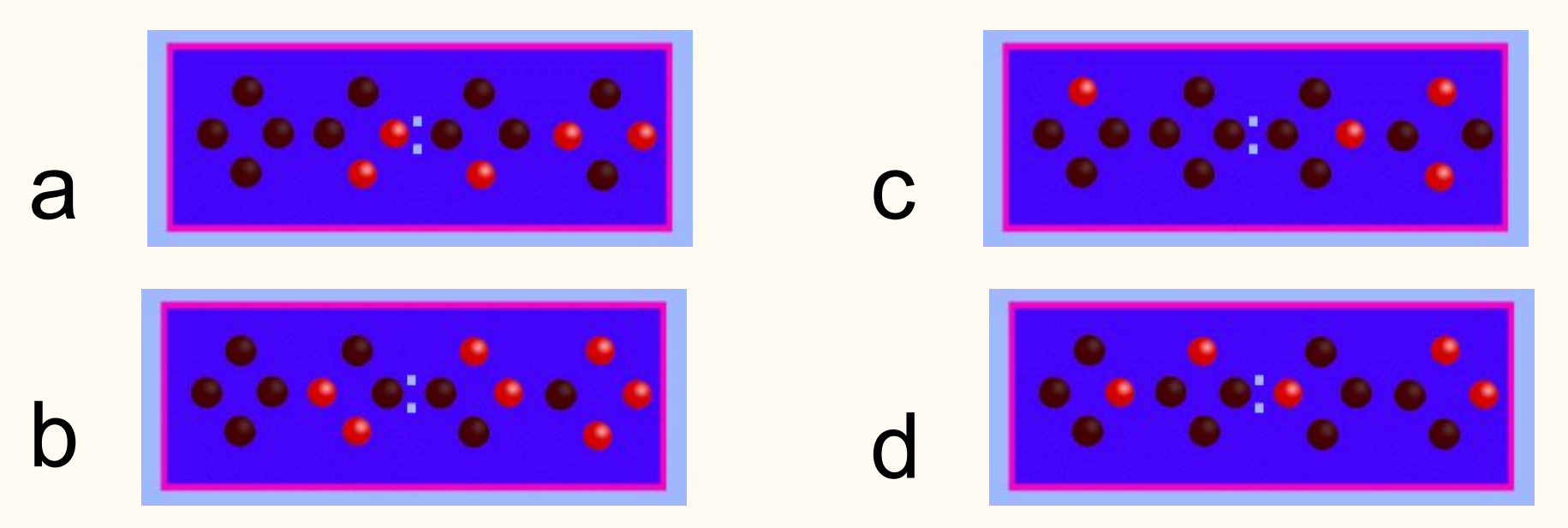

### Celé čísla so znamienkom Priamy kód

Oddelíme jeden bit pre znamienko

- V N bitoch teda použijeme
	- N-1 bitov na absolútnu hodnotu čísla a
	- 1 bit na znamienko: 0 znamená plus, 1 znamená mínus
		- $5 \approx 00000101$
	- $-5 \approx 10000101$

Toto zobrazenie sa v praxi používa zriedka, lebo:

- Sčítačka, ktorá vie sčitovať čísla bez znamienka sa nedá použiť na takéto čísla, treba urobiť zložitejší obvod
- existuje v ňom kladná aj záporná nula

### Celé čísla so znamienkom Dvojkový doplnkový kód

Zaveďme operáciu ⊕ ako sčítanie modulo 5, teda ab=(a+b) mod 5, v takejto aritmetike potom platí napríklad:  $1 \oplus 1=2$ ,  $1 \oplus 2=3$ ,  $1 \oplus 3=4$ ,  $1 \oplus 4=0$ 

#### $2 \oplus 2=4$ ,  $2 \oplus 3=0$ ,  $0 \oplus 0=0$

Z modrých rovností vidíme, že pri takejto operácii sa 4 chová ako číslo opačné k 1, teda **4 sa chová ako -1** a podobne **3 sa chová ako -2** a 0 je opačná sama k sebe.

Vo všeobecnosti číslo (5-x) mod 5 sa chová vzhľadom k

operácii  $\oplus$  ako číslo opačné k x.

N- bitová sčítačka počítača počíta na N dvojkových miest **to je aritmetika modulo 2<sup>N</sup>** .

Ak teda zobrazíme -1 ako 2<sup>n</sup>-1, -2 ako 2<sup>n</sup>-2 atď., tak nemusíme vôbec meniť sčítačku - bude vedieť sčitovať kladné aj záporné čísla

## Celé čísla so znamienkom Dvojkový doplnkový kód (2)

● Príklad: ako je zobrazené číslo -10 v dvojkovom doplnkovom kóde na N=8 bitov?

#### **Postup 1:**

-10 bude v 8 bitoch zobrazené ako 2<sup>8</sup> -10=256-10=246. Preveďme teda 246 do dvojkovej sústavy: **24610=111101102=F6<sup>16</sup>**

Skúška správnosti **00001010** (zobrazuje 10) **+11110110** (zobrazuje -10) **00000000** vyšlo nám to: 10+(-10)=0

#### **Postup 2:**

Číslo zmeníme na opačné na N bitov: • doplníme zľava nuly na N bitov ●zameníme nuly za jedničky a naopak •pripočítame 1 boplnené nuly **1010=00001010<sup>2</sup> 11110101** (zameníme 0 a 1)  **+00000001** (pripočítame 1)  **11110110** (toto je -10)

● Je to **najpoužívanejší kód** pre kódovanie celých čísiel v súčasných procesoroch

## Celé čísla so znamienkom Dvojkový doplnkový kód (3)

- Na sčítanie a odčítanie možno použiť rovnaký hardware ako pre čísla bez znamienka
- Pre násobenie a delenie ale treba vedieť, či sú čísla bez znamienka alebo so znamienkom (výsledok násobenia sa vždy zapisuje do dvojnásobného počtu bitov):

Neznamienkovo: 05\*FF=5\*255=1275=04FB Znamienkovo: 05\*FF=5\*(-1)=-5=FFFB

• Aj pri porovnaniach treba vedieť, či ide o čísla so znamienkom alebo bez znamienka:

Neznamienkovo: 05 < FF lebo 5 < 255 Znamienkovo: 05 > FF lebo 5 > -1

## Celé čísla so znamienkom Kód posunutej nuly

- Číslo x zobrazíme ako x+S kde S je pevne dané číslo.
- Napríklad pre 8 bitov a S=127 dostaneme takéto kódovanie (nazývané aj "excess 127"):

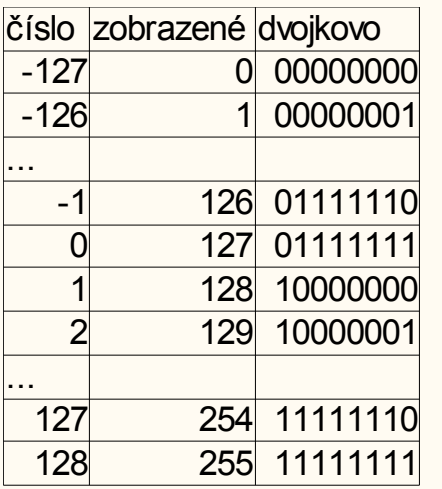

- Výhodou je, že pre porovnávanie zakódovaných čísiel netreba vedieť ich kódovanie (menšie čísla sa zobrazia do menších, väčšie do väčších)
- Používa sa pre špeciálne účely (napr. exponent čísla v pohyblivej čiarke)

### Reálne čísla Zobrazenie s pevnou čiarkou

• V dvojkovej sústave sa dajú zobraziť aj necelé čísla rovnako ako v desiatkovej sústave:

 $12.35_{10} = 1*10^{1} + 2*10^{0} + 3*10^{-1} + 5*10^{-2}$ 

 $1001.101<sub>2</sub>=2<sup>3</sup>+2<sup>0</sup>+2<sup>-1</sup>+2<sup>-3</sup>=8+1+0.5+0.125=9.625<sub>10</sub>$ 

- V N bitoch teda môžeme zobraziť čísla s pevnou čiarkou tak, že prvých K cifier zľava je "pred rádovou čiarkou" a zvyšok je "za ňou"  $(K<=N)$ .
- Napríklad N=16, K=8

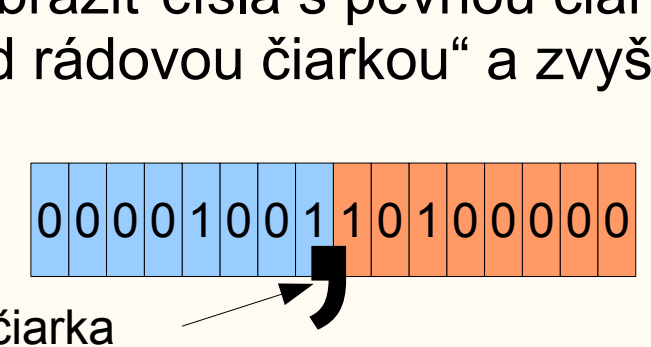

Tu je rádová čiarka

(ale ako programátor píšem všade inde bodku namiesto čiarky)

- Takéto čísla sa sčitujú a odčitujú rovnako ako celé čísla, ale násobenie a delenie je iné
- Majú malý rozsah zobraziteľných hodnôt, preto sú nevhodné na vedecké výpočty
- Majú menej problémov so zaokrúhľovaním, preto sa niekedy používajú na výpočty s peniazmi, kde malý rozsah až tak nevadí

## Reálne čísla Zobrazenie s pevnou čiarkou (2)

#### **Príklad 1**

Zobrazte 2.375 v tvare čísla s pevnou čiarkou v 8 bitoch, kde 4 bity sú pred čiarkou a 4 za ňou.

- 2.375 10  $= 2+0.25+0.125 = 2+1/4+1/8 = 2<sup>1</sup>+2<sup>-2</sup>+2<sup>-3</sup>$
- $= 10.011$ 2 , zapísané do 8 bitov: 00100110

#### **Príklad 2**

Aké číslo s pevnou čiarkou je zobrazené v 8 bitovom zápise 01011010 s 3 bitmi pred rádovou čiarkou a 5 bitmi za ňou?

01011010 10.1101<sub>2</sub>=2<sup>1</sup>+2<sup>-1</sup>+2<sup>-2</sup>+2<sup>-4</sup>=2+1/2+1/4+1/16=

2+0.5+0.25+0.0625=**2.8125 10**

### Reálne čísla Zobrazenie s pohyblivou čiarkou

- Hmotnosť slnka je asi  $2*10^{33}$ g, hmotnosť elektrónu je asi  $9*10^{-28}$ g. Rozdiel medzi nimi je 61 desiatkových rádov, čo je asi 202 dvojkových rádov.
- Teda na fyzikálny výpočet s oboma týmito číslami v pevnej rádovej čiarke by sme potrebovali aspoň 202 bitové čísla. Pritom ale takú veľkú presnosť vôbec nevyužijeme lebo obe čísla poznáme s presnosťou ledva 5 cifier.
- Preto sa pri vedeckých výpočtoch používa zápis čísla v pohyblivej rádovej čiarke, nazývaný tiež **semilogaritmický tvar** alebo **vedecká notácia**.
- Kalkulačky používajú takýto zápis so základom 10. Teda 2308 zapíšu ako 2.308E3 čo znamená 2.308\*10<sup>3</sup>
- 2308 sa ale dá zapísať aj ako 23.08\*10<sup>2</sup> alebo 0.002308\*10<sup>6</sup>. Prednosť má ale zápis 2.308\*10<sup>3</sup>, ktorý má pred desatinnou bodkou práve jednu nenulovú cifru. Nazývame to **normalizovaný tvar** čísla.
- 13 / 23 • V počítačoch sa používa základ 2, teda čísla sa zapisujú v tvare a\* $2^b$ , teda treba uložiť dve čísla **a** a **b**, obe môžu byť kladné aj záporné.

### Reálne čísla Zobrazenie s pohyblivou čiarkou (2)

- Norma IEEE 754 najrozšírenejší tvar čísla v pohyblivej rádovej čiarke. Procesory Intel používajú tento tvar (ale pridávajú si ďalší vlastný typ).
- Normalizované číslo má pred rádovou čiarkou nenulovú cifru. Ale v dvojkovej sústave **jediná nenulová cifra je 1**. Preto si ju nemusíme pamätať a ušetríme jeden bit.
- **Binary32** (single precision): 1 bit znamienko mantisy, 8 bitov exponent v kóde "excess 127" a 23 bitov absolútna hodnota mantisy bez prvej jednotky, teda s pevnou rádovou čiarkou pred prvou cifrou. exponent v kóde "excess 127"

011111002=124 teda zobrazuje číslo 124-127=**-3**

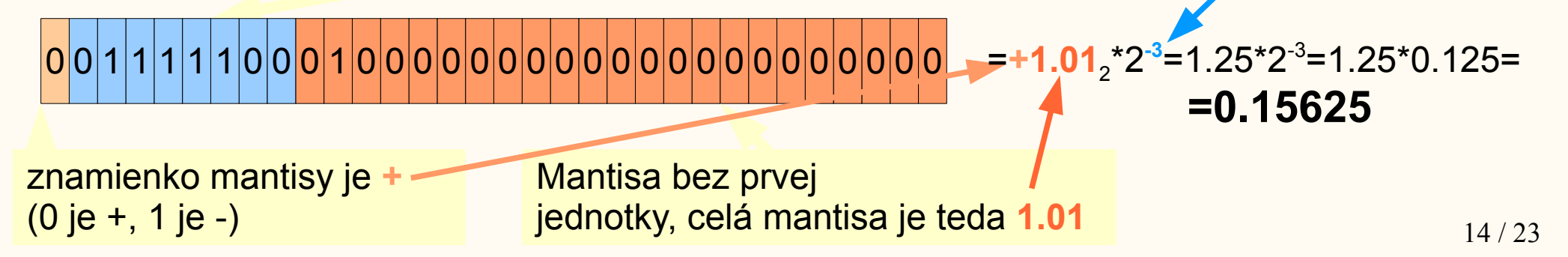

## Reálne čísla Zobrazenie s pohyblivou čiarkou (3)

#### **Ďalšie typy podľa IEEE-754:**

- **Binary16** (half precision): 1 bit znamienko mantisy, 5 bitov exponent v kóde "excess 15" a 10 bitov absolútna hodnota mantisy bez prvej jednotky, teda s pevnou rádovou čiarkou pred prvou cifrou. Tento formát je určený len na ukladanie do pamäti, nie na vykonávanie výpočtov.
- **Binary64** (double precision): 1 bit znamienko mantisy, 11 bitov exponent v kóde "excess 1023" a 52 bitov absolútna hodnota mantisy bez prvej jednotky.
- Binary128 (quadruple precision): 1 bit znamienko mantisy, 15 bitov exponent v kóde "excess 16383" a 112 bitov absolútna hodnota mantisy bez prvej jednotky.

## Reálne čísla Zobrazenie s pohyblivou čiarkou (4)

- Najmenšia a najväčšia hodnota exponentu sa nepoužíva pre normalizované čísla. Napr. v binary32 môže byť exponent len od -126 po +127, hodnoty exponentu -127 (kód 0) a +128 (kód FF) sú rezervované pre špeciálne čísla:
- **Denormalizované číslo** má exponent -127 (kód 0) a k mantise nie je pridávaná prvá jednotka - **tak možno zobraziť čísla blízko nuly** až do 2<sup>-149</sup> za cenu znižujúcej sa presnosti
- **Nula** má exponent -127 (kód 0) a mantisu 0, znamienko môže byť + aj -
- **Plus nekonečno** má znamienko +, exponent 128 (kód FF), mantisu 0
- **Mínus nekonečno** má znamienko -, exponent 128 (kód FF) a mantisu 0
- **Not a Number (NaN)** má znamienko ľubovoľné, exponent 128 (kód FF) a mantisu nenulovú
- špeciálne hodnoty sa používajú aj pri výpočtoch, napríklad 1/0 je plus nekonečno, nekonečno deleno nekonečno je NaN a pod.

(exponenty -127 a 128 platia pre binary32, pre binary64 sú -1023 a 1024, pre binary16 sú -15 a 16 a pre binary128 sú -16383 a 16384)

## Reálne čísla Zobrazenie s pohyblivou čiarkou (4) Zhrnutie špeciálnych formátov v obrázku

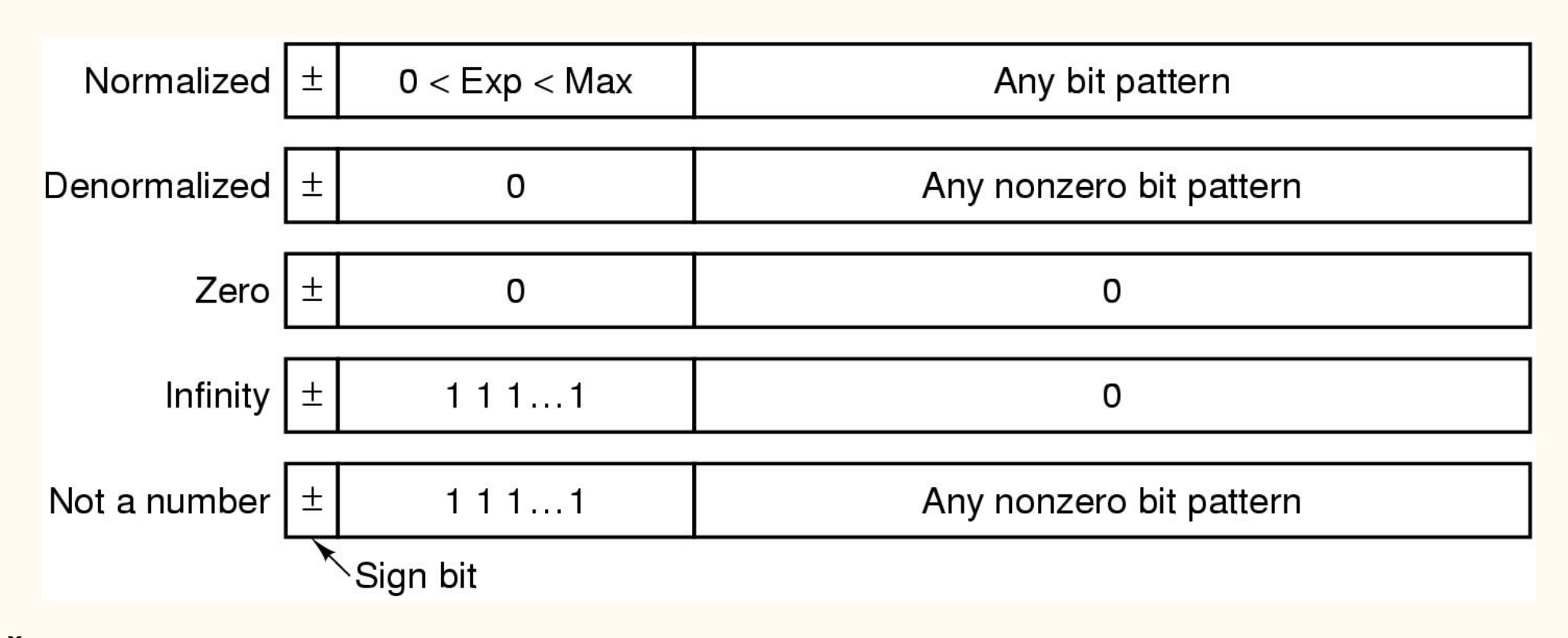

Ďalšie informácie nájdete napr. na [http://en.wikipedia.org/wiki/IEEE\\_floating\\_point](http://en.wikipedia.org/wiki/IEEE_floating_point)

#### Rozsahy čísiel podľa IEEE-754

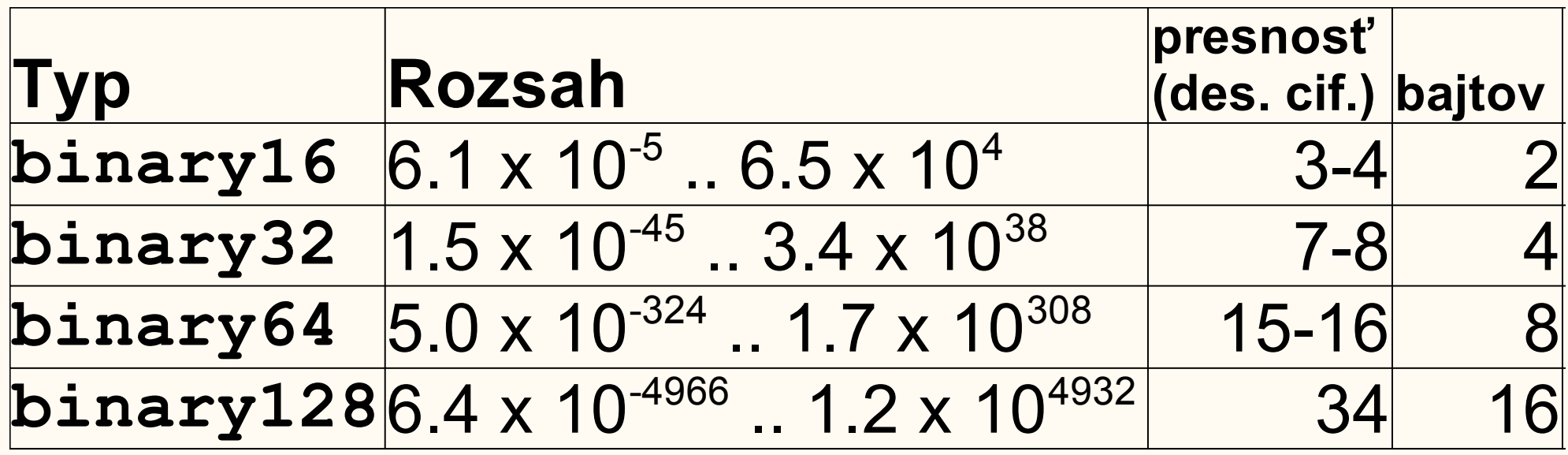

# Čísla v Pythone

**import** sys

```
def tryInteger(n):
     x = 1
     print(sys.getsizeof(x))
     for i in range(n):
        x = x \cdot 10 print(i,x)
     print(sys.getsizeof(x))
def tryReal(n):
    x = 1.0 print(sys.getsizeof(x))
     for i in range(n):
        x = x*10.0 print(i,x)
     print(sys.getsizeof(x))
```
- Nájdite rozdiel medzi funkciami **tryInteger** a **tryReal**.
- Vysvetlite nájdený rozdiel.
- Skúste: tryInteger**(400)** tryReal**(400)**
- Na základe pokusu odpovedzte na otázky:
	- Ako je v Pythone uložené celé číslo?
	- Ktorý tvar reálneho čísla podľa IEEE-754 zrejme používa Python pre reálne čísla?

## Celočíselné typy v C

- Keď nezáleží na presnom zobrazení čísla, tak používame typy:
	- **int**, ak chceme číslo so znamienkom alebo
	- **unsigned int**, ak chceme číslo bez znamienka
- Ak záleží na presnom zobrazení, tak sú typy podľa normy C99: **int8\_t**, **int16\_t**, **int32\_t**, **int64\_t**, **uint8\_t**, **uint16\_t**, **uint32\_t**, **uint64\_t**
- Tabuľka uvádza aj identifikátory pre 32-bitové programy v  $\overline{MS}$  Visual  $\overline{C^{++}}$

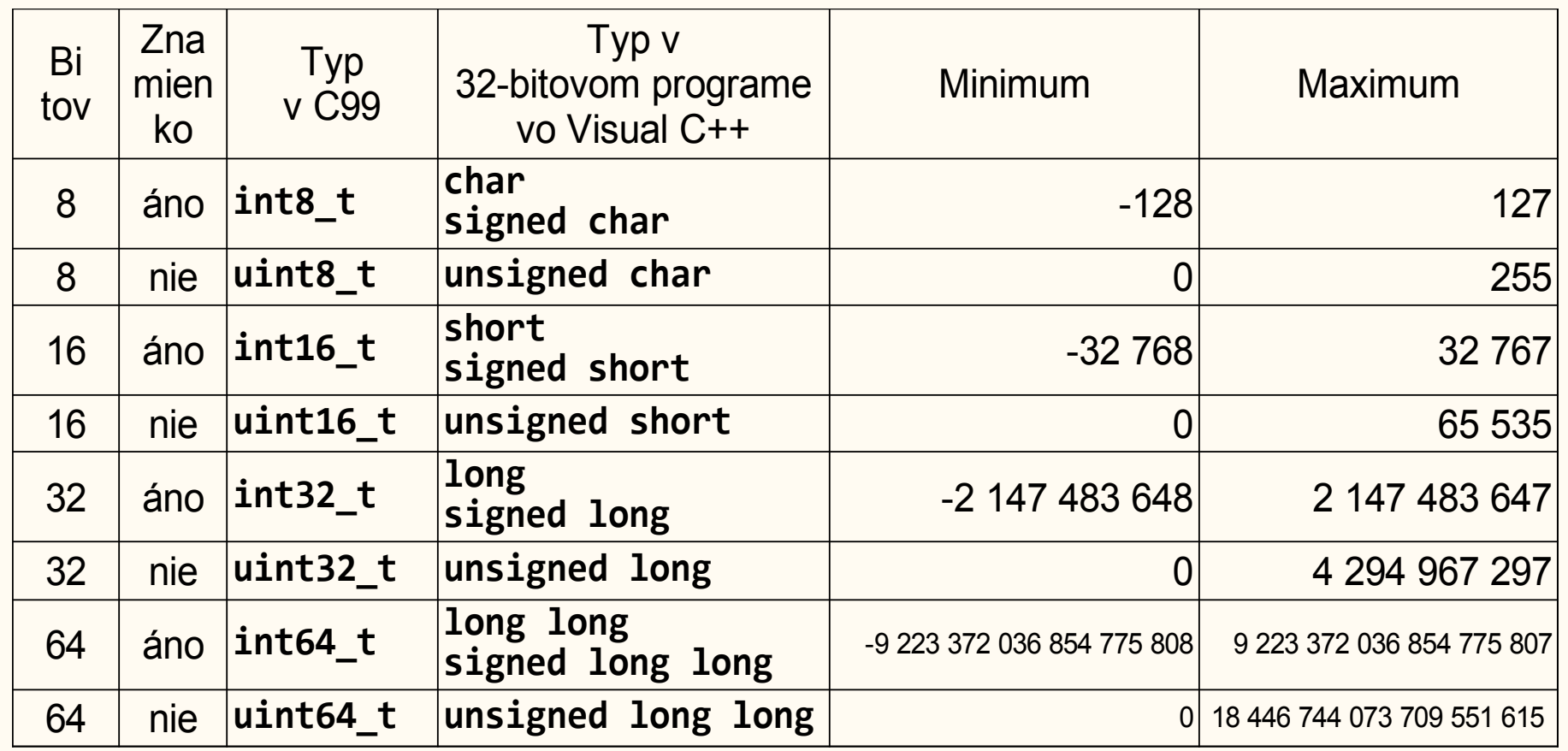

Ďalšie informácie napríklad na: <https://en.cppreference.com/w/c/types/integer>

# Celočíselné typy v C (2)

```
int main()
{
   int n, i;
  n = 1;for (i = 0; i < 40; i++) {
      n * = 2;printf("%d %u %x\n"), n, n, n);
 }
}
Čo vypíše tento program?
                               tento printf vypisuje premennú n v 
                               desiatkovej sústave so znamienkom 
                               (formát d), bez znamienka (formát u) a 
                               v šestnástkovej sústave (formát x).
```
Čo sa stane keď zmeníme typ premennej z **int** na **int8\_t**? (Vtedy je rozumné zmeniť aj formáty za hhd, hhu a hhx, o formátoch viď napr. <http://www.cplusplus.com/reference/cstdio/printf/> )

# Celočíselné typy v C (3)

● Pozor na použitie neznamienkových čísiel v cykloch typu **while**:

```
uint8_t i;
i = 10:
while (i >= 0) {
     printf("%d\n",i);
     --i;
}
                               Zacyklí sa lebo pre ľubovoľné i typu 
                               uint8_t platí i>=0
```
• Pozor aj na použitie malých čísiel v cykloch keď hranica cyklu je zároveň hraničná hodnota pre daný typ:

```
int8_t i;
i = 0;while (i <= 127) {
    printf("%d\n",i);
     ++i:
}
                         Čo bude robiť tento program?
```
• V C nám nepomôže ani cyklus **for**, lebo ten je len skratkou pre **while**:

```
int8_t i;
for (i = 120; i \le 127; i++)printf("%d\n",i);
```
# Reálne typy v C

• FPU (floating point unit - aritmeticko-logická jednotka pre pohyblivú rádovú čiarku) procesorov Pentium ponúka reálne čísla **single precision**, **double precision** a **extended precision**. Single a double sú definované ako v norme IEEE 754, extended precision je špeciálny typ procesorov Intel - nepoužíva rozšírenie o jeden bit mantisy, teda ukladá aj prvú jednotku mantisy.

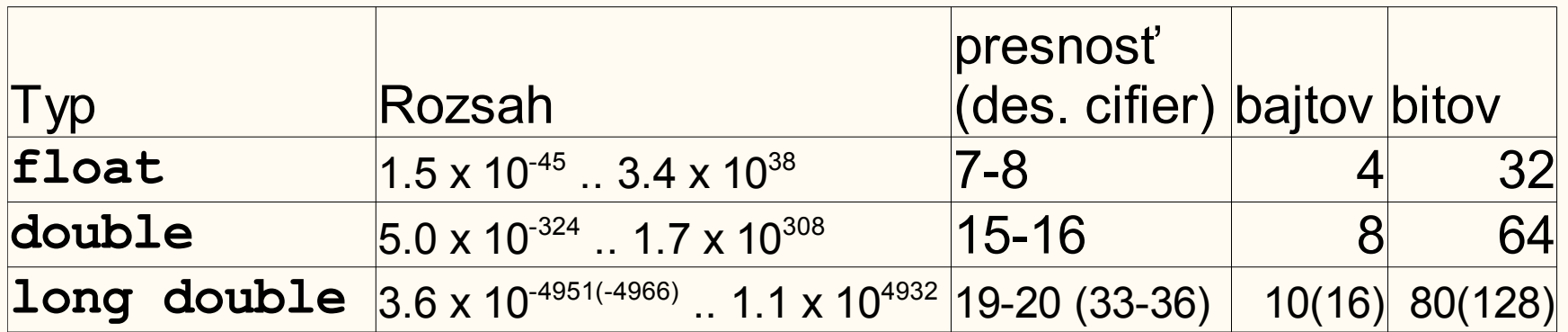

● Typ **long double** môže byť implementovaný pomocou typu extended precision v CPU Intel alebo ako **binary128** podľa IEEE 754 (potom platia údaje v zátvorkách). Ak nie je možná žiadna implementácia presnejšia než **double**, tak je implementovaný rovnako ako **double**.